## **IAP 1- Registration Information Screen**

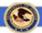

## Grants Management System

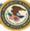

| Your password must be at least 8 characters long     Your password must contain at least three of the f | following four types of characters:                                                                            |  |
|----------------------------------------------------------------------------------------------------|----------------------------------------------------------------------------------------------------|--|
| o English lowercase<br>o numeric                                                                        |                                                                                                    |  |
| o special                                                                                               |                                                                                                    |  |
| <ul> <li>Your password must not contain significant portions of your user ID or full name</li> </ul>    |                                                                                                    |  |
| Registration Information  "Mandatory fields                                                             |                                                                                                    |  |
| Dunn and Bradstreet DUNS Number:                                                                        | - Help/Frequently Asked Questions                                                                              |  |
| Employer ID Number (EIN):                                                                               |                                                                                                    |  |
| Legal Name:<br>(Legal Jurisdiction Name)                                                                |                                                                                                    |  |
| Organizational Unit:                                                                                    |                                                                                                    |  |
| Address Line 1:                                                                                         |                                                                                                    |  |
| Address Line 2:                                                                                         |                                                                                                    |  |
| City                                                                                                    |                                                                                                    |  |
| County:                                                                                                 |                                                                                                    |  |
| State:                                                                                                  | Not Selected                                                                                                   |  |
| Zip Code:                                                                                               | Need help for ZIP+47                                                                                           |  |
| Type of Applicant:                                                                                      | Not Selected 💌                                                                                                 |  |
| Type of Applicant (Other):                                                                              |                                                                                                    |  |
| Prefix:                                                                                                 | Not Selected 💌                                                                                                 |  |
| Prefix (Other):                                                                                         |                                                                                                    |  |
| User First Name:                                                                                        |                                                                                                    |  |
| User Middle Initial:                                                                                    |                                                                                                    |  |
| User Last Name:                                                                                         |                                                                                                    |  |
| Suffix:                                                                                                 | Not Selected 💌                                                                                                 |  |
| Suffix (Other):                                                                                         |                                                                                                    |  |
| Title:                                                                                                  |                                                                                                    |  |
| Phone Number:                                                                                           | - Ext:                                                                                                    |  |
| Fax Number:                                                                                             |                                                                                                    |  |
| E-Mail Address:                                                                                         |                                                                                                    |  |
| User ID (6 Character Minimum):                                                                          |                                                                                                    |  |
| Password (8 Character Minimum):                                                                         |                                                                                                    |  |
| Password (Confirmation):                                                                                |                                                                                                    |  |
| you forget your password, answer the secret question and you v                                          | will be sent a temporary password.                                                                             |  |
| Secret Question:                                                                                        | Not Selected                                                                                                   |  |
| Secret Answer:                                                                                          |                                                                                                    |  |
| Are you the Signing Authority?                                                                          | Yes O No O                                                                                                    |  |
|                                                                                                    | ect before proceeding. Pressing Create Account will establish an account that will allow access to the on-line |  |

Create Account

Cancel

<u>AP 2- Authorized Rep/POC Information Screen</u>
When clicking Yes or No on the previous screen, this screen allows user to enter information

| *Prefix:             | Prefix 💌                               |
|----------------------|----------------------------------------|
| Prefix (Other):      |                                        |
| *User First Name:    |                                        |
| User Middle Initial: |                                        |
| *User Last Name:     |                                        |
| Suffix:              | Suffix 💌                               |
| Suffix (Other):      |                                        |
| *Title:              | Title                                  |
| Title (Other):       |                                        |
| *Phone Number:       | Ext:                                   |
| Fax Number:          |                                        |
| *E-Mail Address:     |                                        |
| Please make sure al  | I values are correct before proceeding |